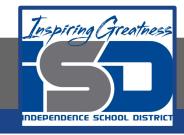

# **Technology Applications Virtual Learning**

# **Sports Acronyms**

May 4, 2020

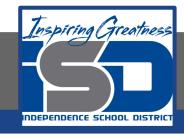

# 8th Grade Technology Applications Lesson: May 4, 2020

## **Objective/Learning Target:**

I can create a list of some well known sports acronyms and their meanings

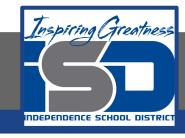

## **Getting Started:**

Surfing the Internet and catching up on the latest news in the sports world is a daily ritual for many people. Headlines and articles often use acronyms when writing about specific sports leagues and organizations, so it's important for readers to know them. As a true sports fan, you decide to create a list of the most popular sports acronyms and their meanings for your easy reference.

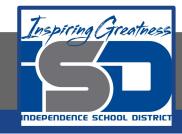

- Create a new google doc and type the text exactly as shown.
  - a. Hint: At the end of each line, hit the ENTER key two times.

Sports Acronyms

AFC - American Football Conference

ESPN - Entertainment and Sports Programming Network

IOC - International Olympic Committee

LPGA - Ladies Professional Golf Association

MLB - Major League Baseball

NASCAR - National Association for Stock Car Auto Racing

NBA - National Basketball Association

NCAA - National Collegiate Athletic Association

NFC - National Football Conference

NFL - National Football League

PBR - Professional Bull Riders

PGA - Professional Golf Association

USTA - United States Tennis Association

WNBA - Women's National Basketball Association

WWF - World Wrestling Federation

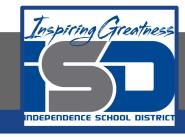

- 2. Select Text. In this lesson you'll be required to select text. There are several ways to select text in your document:
  - a. Position your cursor at the beginning of the word, left click the mouse, and drag to the right to the end point of the text you want to select.
  - b. To select a single word, double-click on the word.
  - c. To select an entire paragraph, triple-click within the paragraph or position your cursor at the beginning of the paragraph and hold down the Shift key while pressing the Down arrow key.

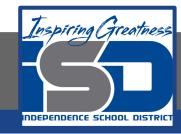

- 3. Format Text. Make the following formatting changes:
  - a. Select the title of your document [Sports Acronyms], then change the font size to 18.

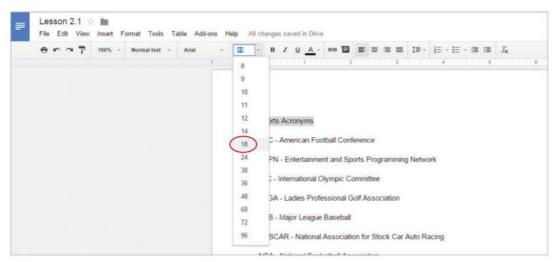

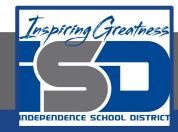

4. Change the font of [AFC - American Football Conference] to Times

**New Roman** 

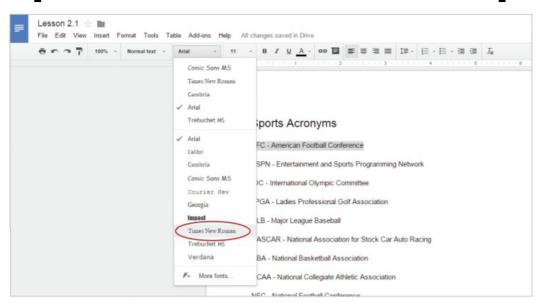

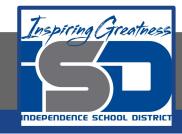

- 5. Continue to make the following formatting changes:
  - a. Change the font size of [ESPN Entertainment and Sports Programming Network] to 18.
  - b. Change the font color of [IOC International Olympic

Committee] to Blue.

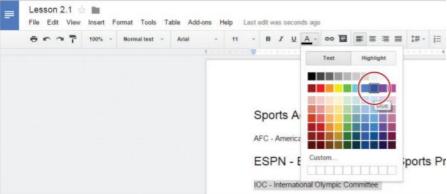

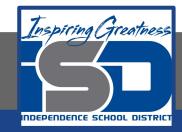

6. Bold [LPGA - Ladies Professional Golf Association].

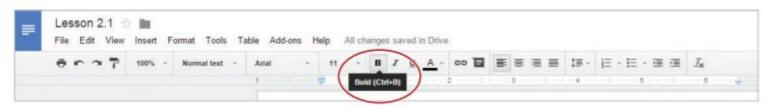

Italicize [MLB - Major League Baseball]

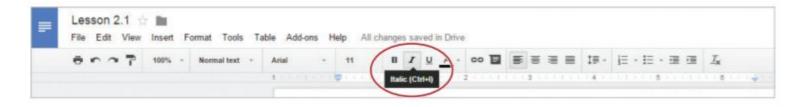

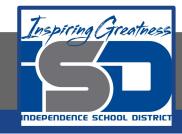

Underline [NASCAR - National Association for Stock Car Auto Racing].

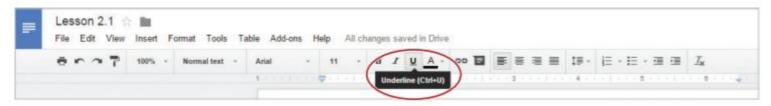

 Change the font of [NCAA - National Collegiate Athletic Association] and [NFC - National Football Conference] to Comic Sans MS.

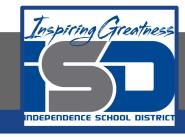

- 10. Change the font size of [NFL National Football League] to 8.
- 11. Change the font color of [PBR Professional Bull Riders] to red.
- 12. Bold [PGA Professional Golf Association].
- 13. Italicize [USTA United States Tennis Association].

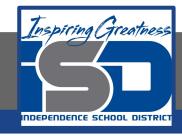

- 14. Change the font size of [WNBA Women's National Basketball Association] to 20 and change the font color to green.
- 15. Bold, italicize, underline, and change the font color of the text [WWF World Wrestling Federation] to purple.

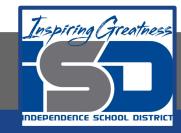

#### **Self-Assessment:**

#### Check this document to see how you did.

Sports Acronyms

AFC - American Football Conference

ESPN - Entertainment and Sports Programming Network

IOC - International Olympic Committee

LPGA - Ladies Professional Golf Association

MLB - Major League Baseball

NASCAR - National Association for Stock Car Auto Racing

NBA - National Basketball Association

NCAA - National Collegiate Athletic Association

NFC - National Football Conference

NFL - National Football League

PBR - Professional Bull Riders

PGA - Professional Golf Association

USTA - United States Tennis Association

WNBA - Women's National Basketball Association

WWF - World Wrestling Federation

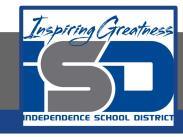

#### **Additional Practice:**

Add anymore sports acronyms to the list and change font, color, and size.